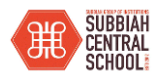

## **SUBBIAH CENTRAL SCHOOL CLASS XI INFORMATICS PRACTICES (065)**

## **TIME: 3 HOURS M.M.70 PART A** 1. i) Which command is used to Open a Database? ii) Which command is used to remove the Database? 1 2. Which is the DDL and which is the DML Command? ALTER TABLE , INSERT INTO 1 3. What is the command to create a database?  $1 \t 1$ 4. The symbol Asterisk (\*) in a select query retrieves (i) All data from the table (ii) Data of primary key only (iii) NULL data (iv) None of the mentioned 1 5. \_\_\_\_declares that an index in one table is related to that in another table. (i) Primary Key (ii) Foreign Key (iii) Composite Key (iv) Secondary Key 1 6. Write a SQL query to display the Name of all those employee whose ENAME Field contains  $4^{\text{th}}$  character as  $\cdot$ S' from the table EMPLOYEE. 1 7. Write a SQL query to display records in ascending order of their Salary from the table EMPLOYEE. Field Name SALARY. 1 8. What is the difference between DELETE and DROP command in SQL. Explain with example. 1 9. List any 2 limitations of file system that can be overcome by a relational DBMS?  $\vert$  1 10. Define the following terms in the context of Database (i) Relation (ii) Tuple 1 11. Which of the following is not RBDMS software? a) Oracle b) MS Excel c) MySQL d) MS Access 1 12. The design of data is known as 1 **General Instructions:** 1. This question paper contains five sections, Section A to E. 2. All questions are compulsory. 3. Section A have 18 questions carrying 01 mark each. 4. Section B has 07 Very Short Answer type questions carrying 02 marks each. 5. Section C has 05 Short Answer type questions carrying 03 marks each. 6. Section D has 03 Long Answer type questions carrying 05 marks each. 7. Section E has 02 questions carrying 04 marks each. One internal choice is given in Q35 against part c only. 8. All programming questions are to be answered using Python Language only.

a) Database Schema b) Data Constraint c) Data Dictionary d) Database Instance

13. The SQL statements ends with a), b): c); d) "

1

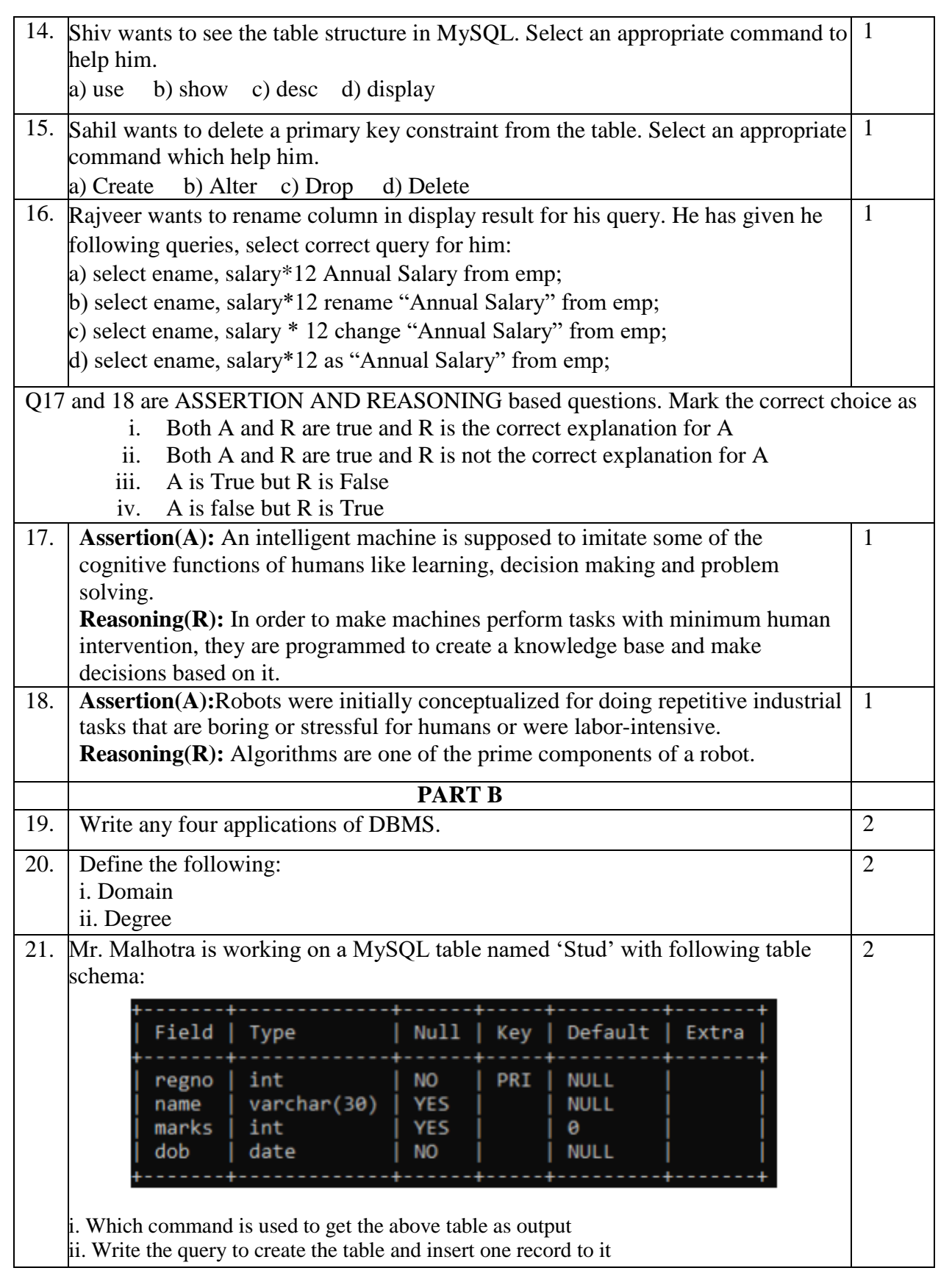

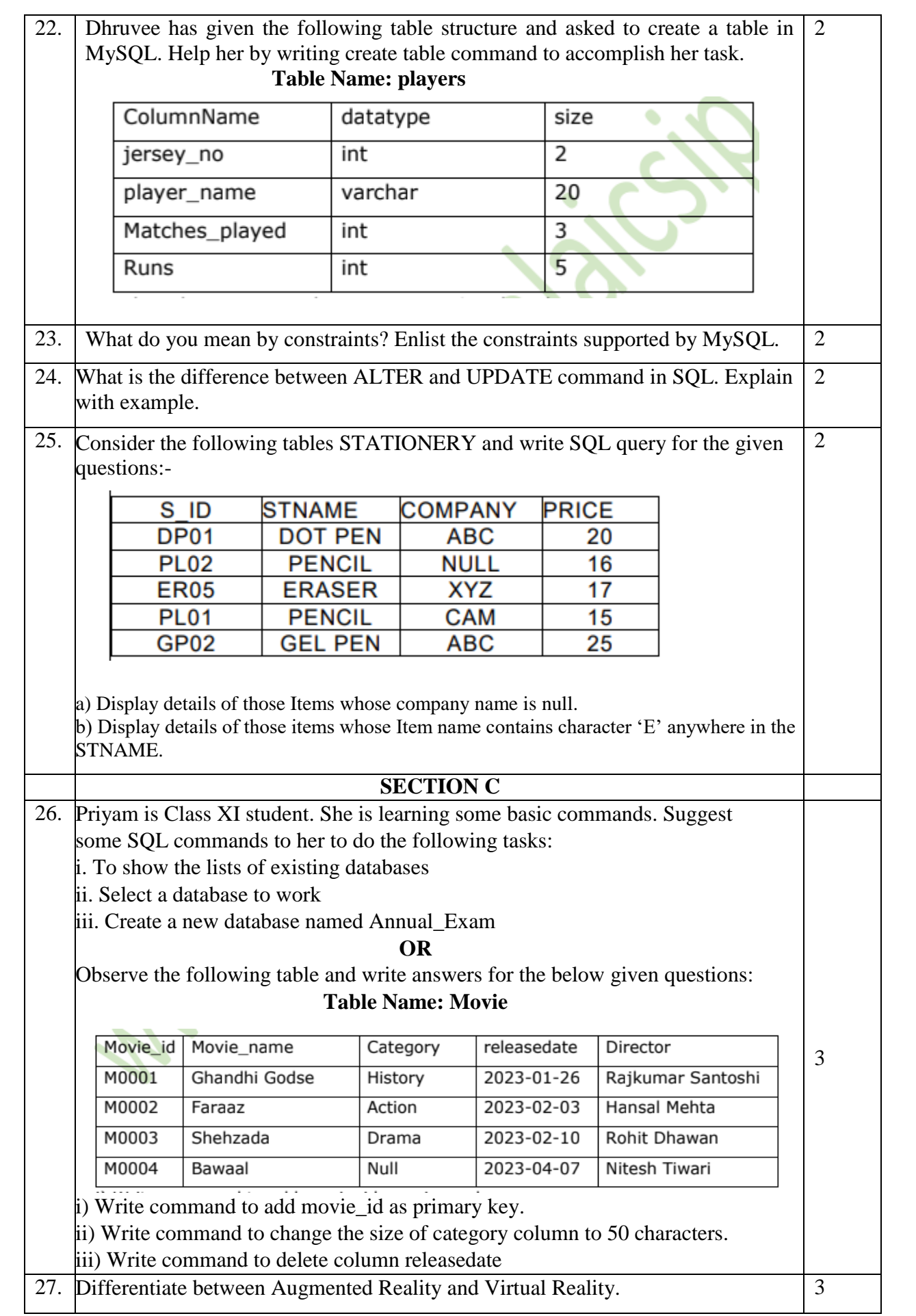

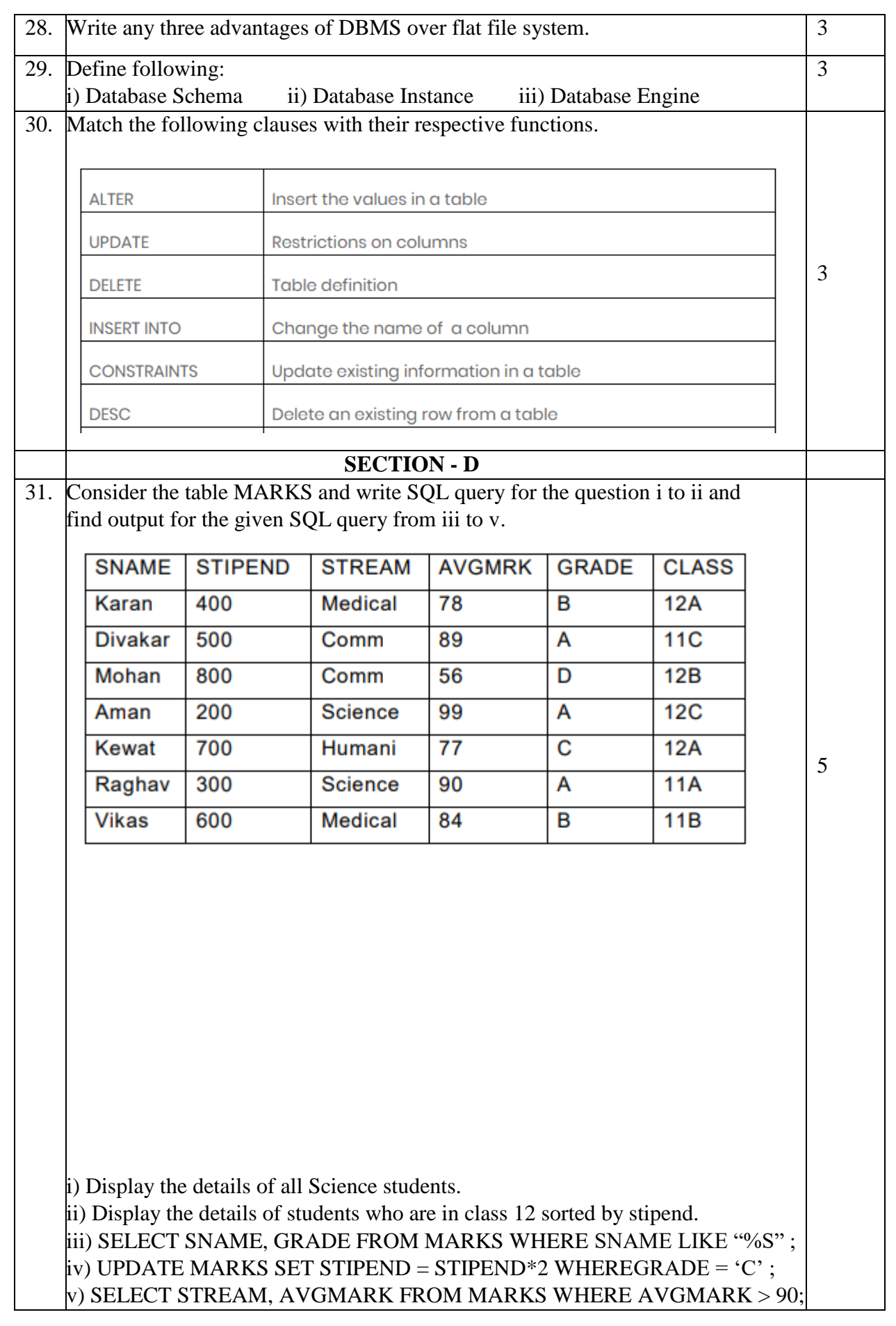

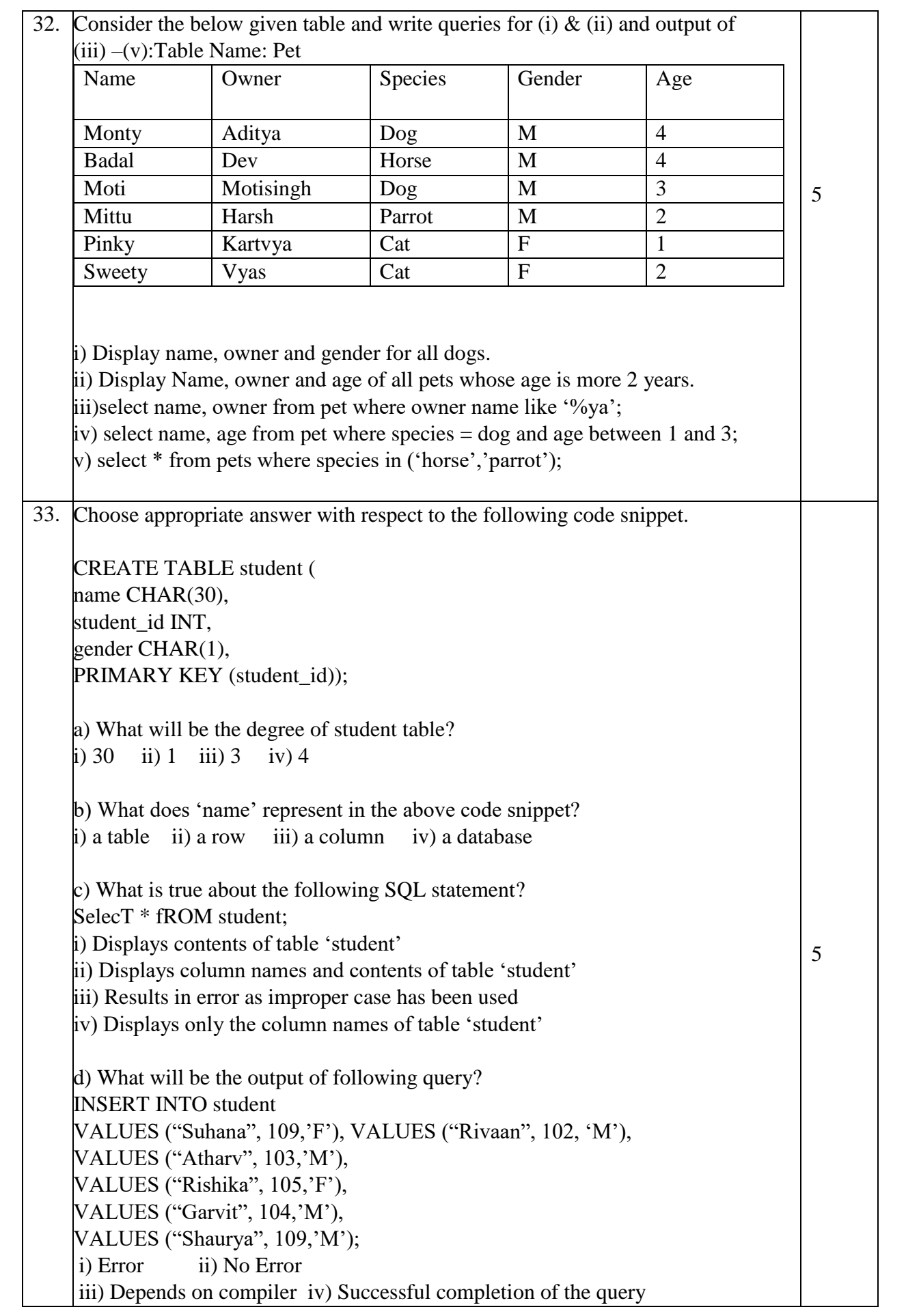

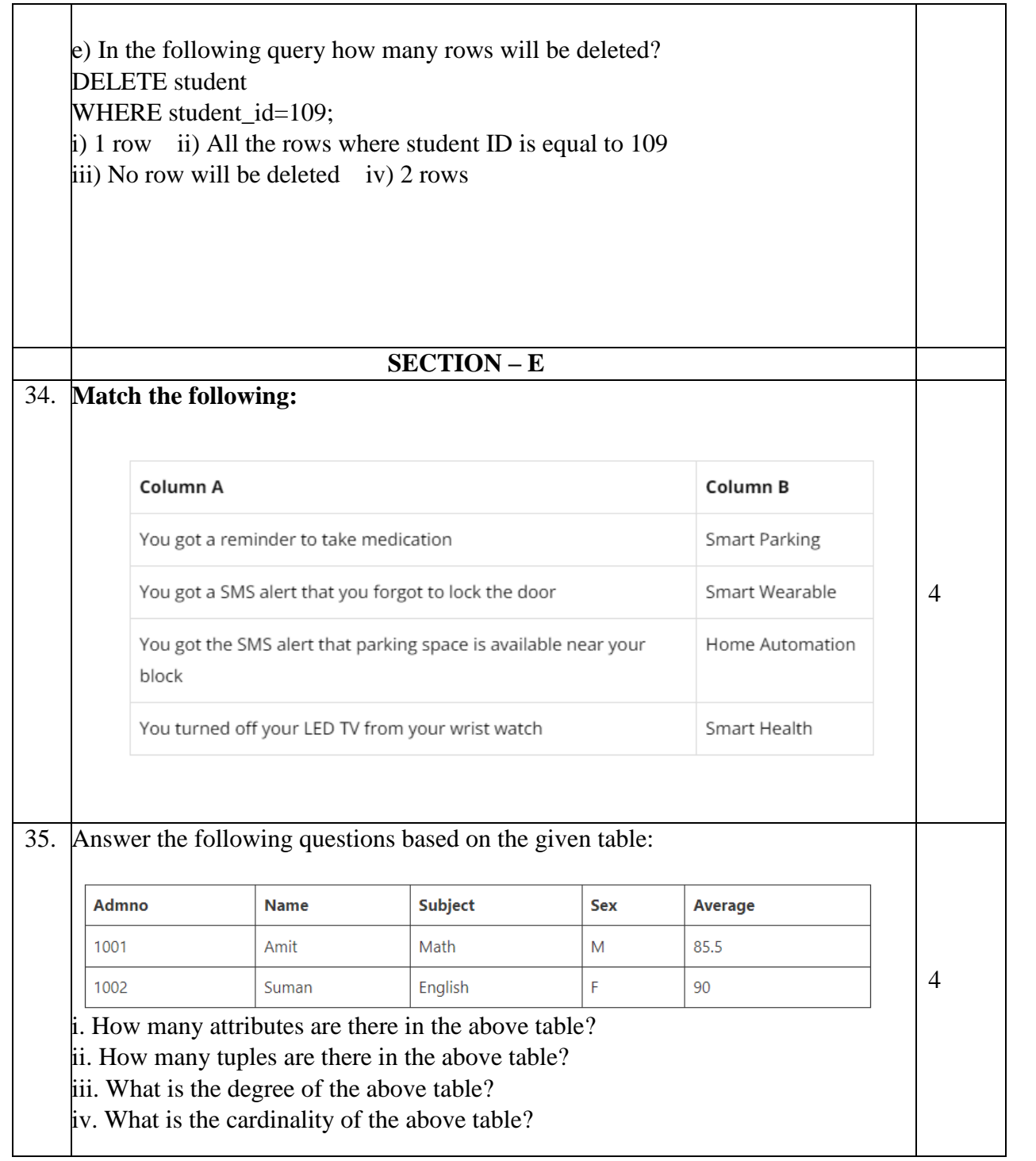